- 13 ISBN 9787302134275
- 10 ISBN 7302134278

出版时间:2006-7

页数:336

版权说明:本站所提供下载的PDF图书仅提供预览和简介以及在线试读,请支持正版图书。

## www.tushu111.com

ISBN 9787302134275

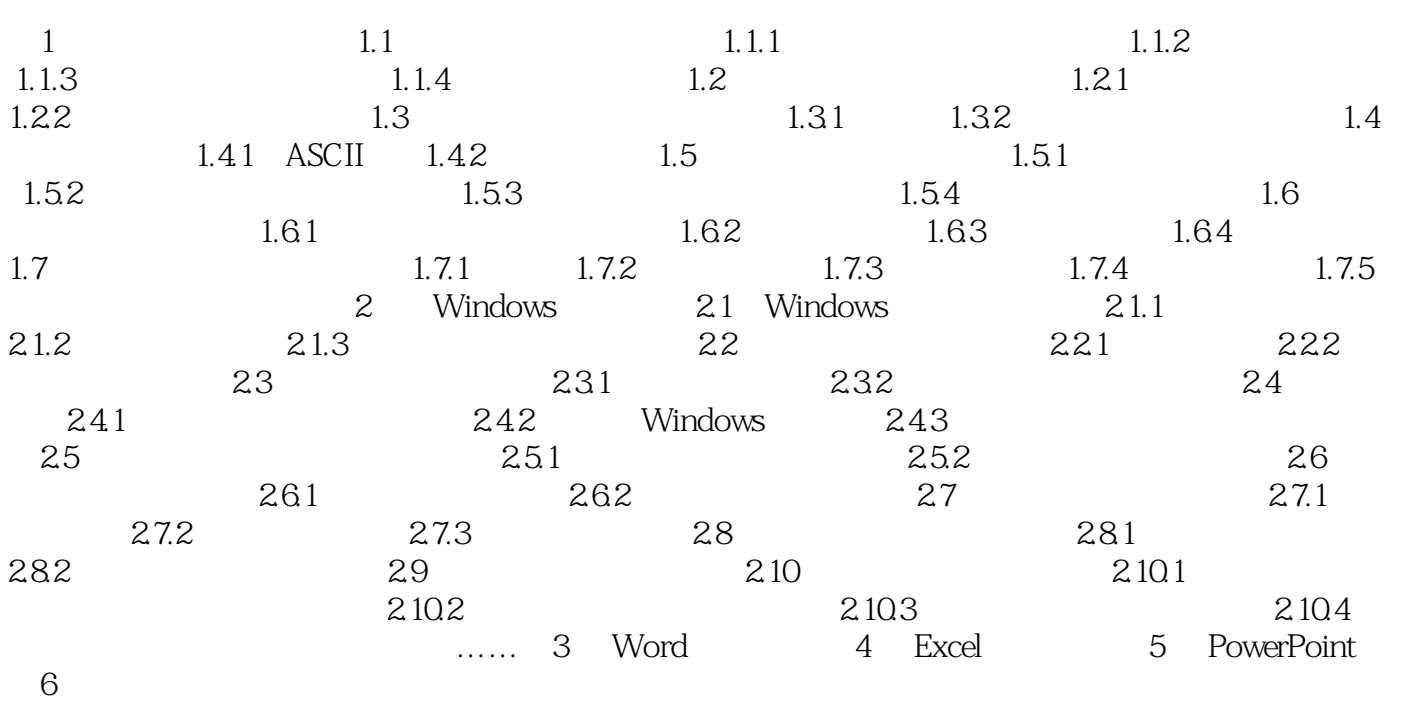

本站所提供下载的PDF图书仅提供预览和简介,请支持正版图书。

:www.tushu111.com